# Министерство науки и высшего образования Российской Федерации НАЦИОНАЛЬНЫЙ ИССЛЕДОВАТЕЛЬСКИЙ ТОМСКИЙ ГОСУДАРСТВЕННЫЙ УНИВЕРСИТЕТ (НИ ТГУ)

Физический факультет

УТВЕРЖДЕНО: Декан физического факультета С.Н. Филимонов

# Рабочая программа по дисциплине

# **Моделирование и визуализация физического эксперимента**

по направлению подготовки

# **03.04.02 Физика**

Направленность (профиль) подготовки: **«Фундаментальная и прикладная физика»**

> Форма обучения **Очная**

Квалификация **Магистр**

Год приема **2023**

> СОГЛАСОВАНО: Руководитель ОП О.Н. Чайковская

Председатель УМК О.М. Сюсина

Томск – 2023

# **1. Цель и планируемые результаты освоения дисциплины (модуля)**

Целью освоения дисциплины является формирование следующих компетенций:

ПК-1. Способен самостоятельно ставить конкретные задачи научных исследований в области физики и решать их с помощью современной аппаратуры и информационных технологий с использованием новейшего российского и зарубежного опыта.

ПК-2. Способность методически грамотно строить планы лекционных и практических занятий по разделам учебных дисциплин и публично излагать теоретические и практические разделы учебных дисциплин в соответствии с утвержденными учебнометодическими пособиями при реализации образовательной деятельности в области физики

ИПК 1.1. Знает основные стратегии исследований в выбранной области физики, критерии эффективности, ограничения применимости.

ИПК 1.2. Умеет выделять и систематизировать основные цели исследований в выбранной области физики, извлекать информацию из различных источников, включая периодическую печать и электронные коммуникации, представлять её в понятном виде и эффективно использовать.

ИПК 2.1. Знает содержание учебных дисциплин, соответствующих профилю подготовки, образовательных стандартов по направлению подготовки, а также необходимых материалов по организации учебного процесса

# **2. Задачи освоения дисциплины**

1) формирование у студентов представления о современных методах создания виртуальных моделей и экспериментов;

2) знакомство с современным программным обеспечением, используемым при создании виртуальных физических и демонстрационных моделей;

3) раскрытие специфики существующих моделей и способов их использования в образовательном процессе;

4) изучение методов создания виртуального демонстрационного эксперимента;

5) приобретение практических умений и навыков по созданию физических моделей с использованием рассматриваемого программного обеспечения.

# **3. Место дисциплины (модуля) в структуре образовательной программы**

Дисциплина относится к Блоку 1 «Дисциплины (модули)».

Дисциплина относится к части образовательной программы, формируемой участниками образовательных отношений, предлагается обучающимся на выбор.

# **4. Семестр(ы) освоения и форма(ы) промежуточной аттестации по дисциплине**

Семестр 3, экзамен.

# **5. Входные требования для освоения дисциплины**

Для успешного освоения дисциплины обучающимся необходимы следующие знания и умения:

- знание основ программирования;
- владение основами работы в операционной системе (ОС) семейства Windows;
- умение работать с клиентскими программами в указанной ОС;
- базовые знания и умения работы в сети Интернет;
- знание общего курса физики и математики;

• знание основ программирования.

# **6. Язык реализации**

Русский

# **7. Объем дисциплины (модуля)**

Общая трудоемкость дисциплины составляет 4 з.е., 144 часов, из которых: – лекции: 16 ч.;

– практические занятия: 32 ч.

– в том числе практическая подготовка: 32 ч.

Объем самостоятельной работы студента определен учебным планом.

# **8. Содержание дисциплины (модуля), структурированное по темам**

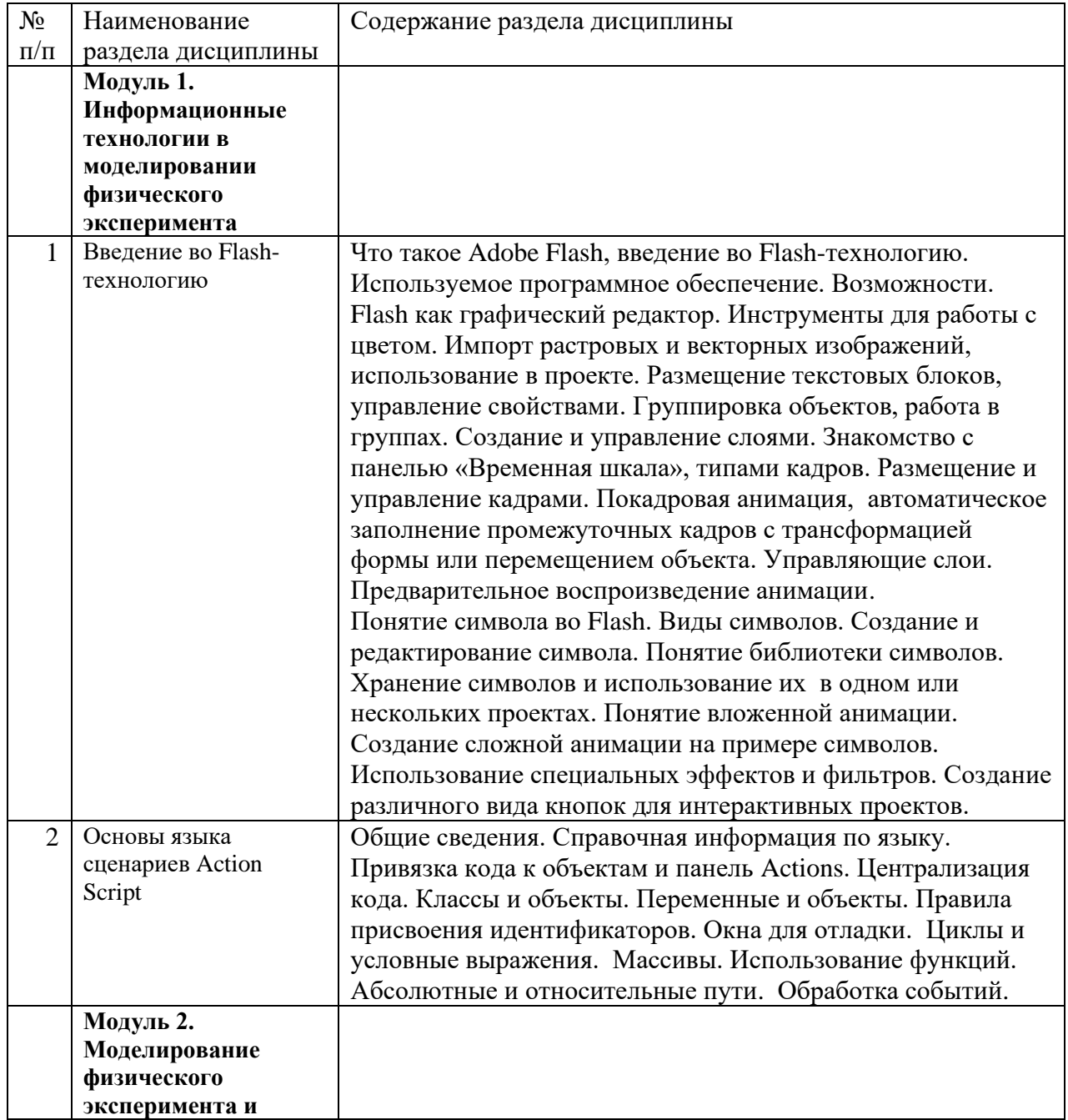

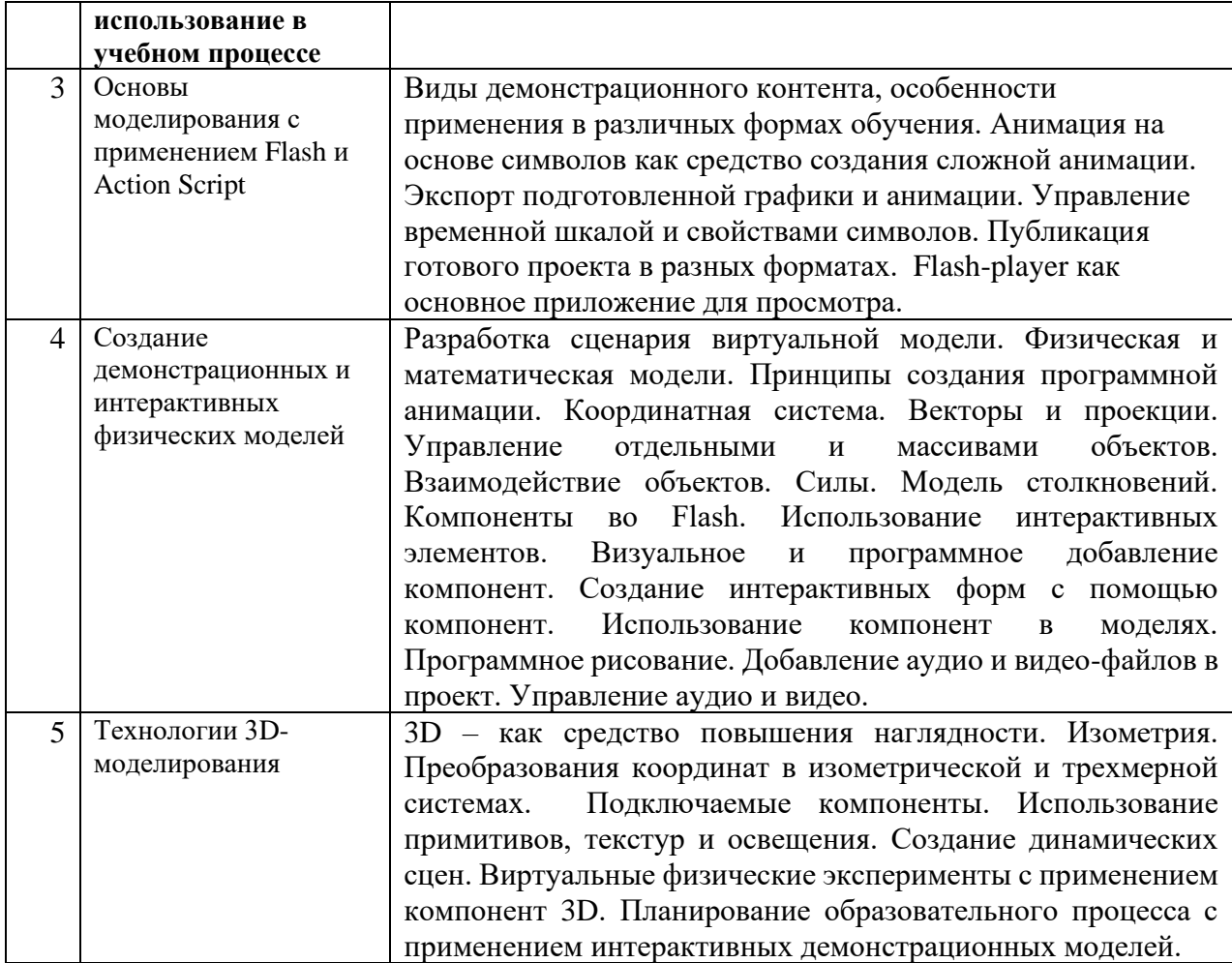

# **9. Текущий контроль по дисциплине**

Текущий контроль по дисциплине осуществляется путем контроля посещаемости, проведения семинарских заданий и выполнению практических работ. Оценочные материалы текущего контроля размещены на сайте ТГУ в разделе «Информация об образовательной программе» – [https://www.tsu.ru/sveden/education/eduop/.](https://www.tsu.ru/sveden/education/eduop/)

# **10. Порядок проведения и критерии оценивания промежуточной аттестации**

Промежуточный контроль знаний по дисциплине осуществляется в форме экзамена, который предусматривает дифференцированное оценивание самостоятельно выполненного учащимися итогового проекта.

Оценочные материалы для проведения промежуточной аттестации размещены на сайте ТГУ в разделе «Информация об образовательной программе» – [https://www.tsu.ru/sveden/education/eduop/.](https://www.tsu.ru/sveden/education/eduop/)

# **11. Учебно-методическое обеспечение**

а) Электронный учебный курс по дисциплине в электронном университете «Moodle» – https://moodle.tsu.ru/course/view.php?id=795

б) Оценочные материалы текущего контроля и промежуточной аттестации по дисциплине [\(https://www.tsu.ru/sveden/education/eduop/\)](https://www.tsu.ru/sveden/education/eduop/).

в) План семинарских / практических занятий по дисциплине.

# **12. Перечень учебной литературы и ресурсов сети Интернет**

а) основная литература:

- 1. Заседатель. В.С. Создание образовательных ресурсов в Macromedia Flash: от идеи до издания. Томск: ТГУ, 2007.
- 2. Гурский Д. ActionScript 2: программирование во Flash MX 2004. Для профессионалов. – СПб.: Питер, 2004. – 1088 с.
- 3. Джоб М. Секреты разработки игр в Macromedia Flash MX. М: КУДИЦ-ОБРАЗ, 2004. – 576 с.
- 4. Мук К. ActionScript 3.0 для Flash. Подробное руководство. СПб.: Питер, 2009. — 992 с: ил.
- 5. Лотт Дж,, Шалл Д., Питере К, ActionScript 3.0. Сборник рецептов. Пер. с англ. - СПб: Символ-Плюс, 2007. - 608 с, ил.

б) дополнительная литература:

- 6. Бхангал Ш. Flash. Трюки. СПб.: Питер, 2005. 464 с.
- 7. Вогелир Д. Macromedia Flash MX Professional 2004. Полное руководство. М: Вильямс, 2004. – 832 с.
- 8. ДиХаан Д. Анимация и спецэффекты во Flash MX 2004. М: Вильямс, 2005.  $-512$  c.
- 9. Дронов В. Macromedia Flash MX 2004. СПб.: BHV-СПб, 2004. 800 с.
- 10. Линднер Г. Картины современной физики. М.: Мир, 1977. 272 с.
- 11. Лотт Д. Flash. Сборник рецептов. М: Русская Редакция, 2007. 544 с.
- 12. Открытая физика: Электронное учеб. пособие. Части 1 и 2. Москва: Физикон, 2002.
- 13. Павленко Ю.Г. Физика. Полный курс для школьников и поступающих в вузы: Учеб. пособие. - М.: Большая Медведица, 2002.
- 14. Рейнхардт Р. Macromedia Flash MX 2004 ActionScript. Библия пользователя. М: Вильямс. – 960 с.
- 15. Рейнхардт Р., Сноу С. Macromedia Flash 8. Библия пользователя.: Пер. с англ. – М: Вильямс, 2006. – 1328 с.
- 16. Роджерс Э. Физика для любознательных. Т. I. Материя, движение, сила. М.: Мир, 1969. - 479 с.
- 17. Роджерс Э. Физика для любознательных. Т. II. Наука о земле и вселенной. Молекулы и энергия. - М.: Мир, 1970. - 656 с.
- 18. Роджерс Э. Физика для любознательных. Т. III. Электричество и магнетизм. Атомы и ядра. - М.: Мир, 1973. - 666 с.
- 19. Фейнман Р., Лейтон Р., Сэндс М. Фейнмановские лекции по физике. М.: Мир, 1965. - 266 с.
- 20. Фейнман Р. Характер физических законов. М.: Наука, 1987. 158 с.
- 21. Физика: Электричество. 10 кл.: Учебник для углубленного изучения физики / Под ред. Г.Я. Мякишева. - М.: Дрофа, 2001.
- 22. Элементарный учебник физики / Под ред. Г.С. Ландсберга. В 3 кн. М.: Физматлит, 2000 и предшествующие издания.
- 23. Мacromedia, Inc. Macromedia Flash MX 2004 ActionScript 2.0. Справочник разработчика. – М: Вильямс, 2005. – 896 с.
- в) ресурсы сети Интернет:
	- 24. Six reasons to use ActionScript 3.0, Adobe Developer (Connectionhttp://www.adobe.com/devnet/actionscript/articles/six\_reasons\_as3.ht ml)
	- 25. ActionScript Tutorial (http://www.siteground.com/tutorials/actionscript/actionscript\_software.htm#Flas h)

26. В. Медведев. Изучай ActionScript 3.0. Уроки для начинающих (http://urokiflash-as3.ru/)

# **13. Перечень информационных технологий**

а) лицензионное и свободно распространяемое программное обеспечение:

- Microsoft Office Standart 2013 Russian: пакет программ. Включает приложения: MS Office Word, MS Office Excel, MS Office PowerPoint, MS Office On-eNote, MS Office Publisher, MS Outlook, MS Office Web Apps (Word Excel MS PowerPoint Outlook);
- Публично доступные облачные технологии (Google Docs, Яндекс диск и т.п.).
- Любой совместимый с ОС браузер (IE, Firefox, Chrome).
- Любой, свободно-распространяемый редактор кода Action Script 3.

б) информационные справочные системы:

– Электронный каталог Научной библиотеки ТГУ – <http://chamo.lib.tsu.ru/search/query?locale=ru&theme=system>

– Электронная библиотека (репозиторий)  $T\Gamma$ У <http://vital.lib.tsu.ru/vital/access/manager/Index>

– ЭБС Лань – <http://e.lanbook.com/>

– ЭБС Консультант студента – <http://www.studentlibrary.ru/>

– Образовательная платформа Юрайт – <https://urait.ru/>

– ЭБС ZNANIUM.com – <https://znanium.com/>

– ЭБС IPRbooks – <http://www.iprbookshop.ru/>

# **14. Материально-техническое обеспечение**

Помещения для самостоятельной работы, оснащенные компьютерной техникой и доступом к сети Интернет, в электронную информационно-образовательную среду и к информационным справочным системам.

# **15. Информация о разработчиках**

Автор – Заседатель Вячеслав Сергеевич, старший преподаватель кафедры общей и экспериментальной физики ТГУ.